## **TrustPay VirtueMart 3**

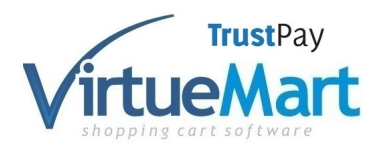

Platobné rozhranie pre VirtueMart - TrustPay

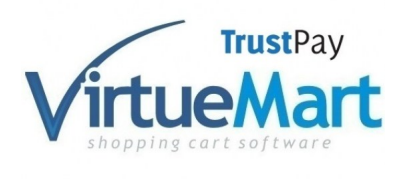

TrustPay Payment Interface for E-SHOP Electronic Payment on VirtueMart

HodnotenieNie je ešte ohodnotené **Cena** 240,00 €

Predajná cena bez DPH 200,00 €

DPH40,00 €

[Opýtajte sa na tento produkt](https://www.holdysoftware.sk/index.php?option=com_virtuemart&view=productdetails&task=askquestion&virtuemart_product_id=115&virtuemart_category_id=17&tmpl=component)

Výrobca: holdysoftware

Popis

## **TrustPay Payment Interface for E-SHOP Electronic Payment on VirtueMart**

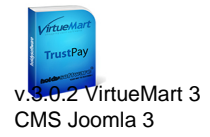

Service [TrustPay in](http://www.trustpay.eu/)tegrates online services of Slovak Banks (Tatra banka, Slovenská sporite??a, VUB, ?SOB, UniCreditBanka Slovakia, OTP banka Slovakia, Volksbank Slovakia and other bank houses at home and abroad) that can be used to pay anyone with a bank account through TrustPay. Just choose TrustPay as a payment method, choose your bank, and the client will be redirected to the bank's own bank internet bank, where it is enough to confirm the pre-filled payment order and the payment to pay.

Just plug in the VirtueMart 3 interface to fill in the data you receive from TrustPay and start using it.

Plugin language versions: **SK**, **CZ**, **GB**

GNU/GPL.

This version of the payment plugin does not support payment authorization.

## **O TrustPay**

**TrustPay** is a licensed payment institution that specializes in the provision of services in all countries of the European Economic Area. The merchant must have a TrustPay payment account in place to receive payments from his clients. After signing the contract, you will receive a manual detailing the e-commerce communication with the bank. Next, you will receive a merchant identifier and an encryption key. You can request a business account by filling out this *form*. Payment plugin after releasing the identifier and encryption key subsequently ready for active operation.

## Returns for TrustPay

The TrustPay Payment Gateway needs to send back information (about the state of payment) to your website, the so-called return URL. When communicating with TrustPay, enter them for: URL, RURL, CURL, EURL, NURL which you can find in the payment plugin administration.